# **OSL Storage Cluster: Base Package**

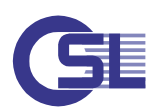

# **OSL Storage Cluster im Überblick**

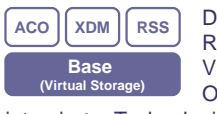

Die Transformation zum softwaredefinierten Rechenzentrum findet u. a. über zunehmende Virtualisierung in allen Teilbereichen statt. Der OSL Storage Cluster bietet eine von vornherein

integrierte Technologie, die hostbasierte Speichervirtualisierung und leistungsstarke Clusterengine in einem ist. In dieser Kombination am Markt einzigartig, kann sie modular um Hochverfügbarkeits-, Spiegel-, Clone-, Backup- und Disaster-Recovery-Funktionen erweitert werden.

Das **Base Package** stellt ein integriertes Paket aus Clusterframework und clusterfähiger Speichervirtualisierung zur Verfügung. Sämtliche Massenspeicherressourcen können in einem globalen Pool zusammengefasst und virtualisierte Speicherobjekte für alle Server im Cluster in einem einheitlichen Namespace zur Verfügung gestellt werden. Weiterhin sind ein automatisiertes Zugriffsmanagement für Virtual Storage, I/O-Multipathing und I/O-Bandbreitensteuerung Bestandteil dieses Paketes, das Voraussetzung für die nachfolgend dargestellten optionalen Module ist.

Die **Application Control Option (ACO)** dehnt die Virtualisierung auf Anwendungen aus und implementiert deren clusterweite Steuerung, Ressourcenkontrolle sowie Hochverfügbarkeitsszenarien.

Das **Extended Data Management (XDM)** erweitert das OSL Base Package um Funktionen zum Clonen, Spiegeln und Verschieben von Daten. Diese Funktionen stehen in Kombination mit der Application Control Option auch für Anwendungen zur Verfügung. Bei Bedarf können selbst VMs Zugriff auf die Clusterengine und/oder die Speichervirtualisierung des OSL Storage Clusters erhalten. Dies hebt typische Beschränkungen für Gastsysteme hinsichtlich Hardware und Speichergeräten auf, auch ohne dedizierte Hardwarezuweisungen an die VMs vornehmen zu müssen.

Das Modul **OSL Remote Storage I/O Server (RSS)** erlaubt die i/oseitige Anbindung weiterer Clusterknoten mittels RSIO und Ethernet oder IB. Die derart angebundenen Knoten haben vollen Zugriff auf die Speichervirtualisierung, die darüber verwalteten Storage-Kapazitäten und die Managementfunktionen. In der Praxis kommt das funktional einem Anschluß an das SAN gleich. OSL RSIO bietet zudem herausragende Verfügbarkeits- und Performanceeigenschaften.

# **Beschreibung der Funktionen**

## **Hostbasierte, clusterfähige Speichervirtualisierung**

Die Virtualisierungsfunktionen des OSL Storage Clusters erlauben es, zentralisierte RAID-Ressourcen als einen gemeinsamen Pool für mehrere Rechner zu nutzen. Damit wird bei Bedarf nur der tatsächlich für Dateisysteme und Anwendungen genutzte Speicherplatz allokiert, der übrige Plattenplatz bleibt frei und steht allen Rechnern für eine spätere Nutzung zur Verfügung. Dieses Prinzip sorgt für eine verschnittfreie und effektive Nutzung der RAID-Ressourcen und kann damit erhebliche Einsparungen an Hardware bedeuten. Daneben ermöglicht es eine gleichmäßige Verteilung von Nutzungs- und Lastanforderungen, was nicht zuletzt die nutzbare I/O-Bandbreite erhöht.

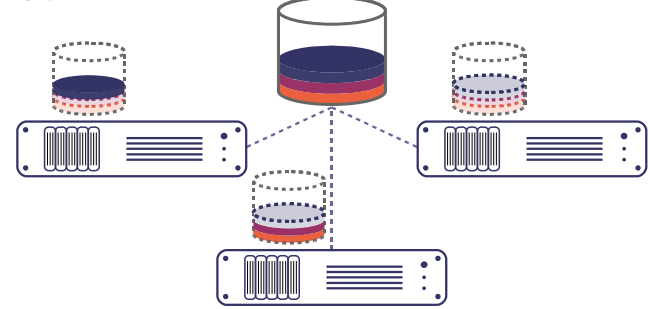

#### **Storage Manager**

Mit dem Storage Manager behalten Sie jederzeit den Überblick über die global zur Verfügung stehenden Speicherkapazitäten und deren Nutzung. Zusätzlich kann der Storage Manager auf Wunsch die automatische Allokation von Disk-Ressourcen beim Anlegen bzw. Erweitern von virtuellen Volumes übernehmen.

#### **Volume Manager**

Als integrale Bestandteile seiner Speichervirtualisierung bietet OSL Storage Cluster 4.8 folgende Funktionen eines clusterweiten Volume Managements:

#### **Simple-, Concatenated- und Striped-Volumes**

Die verschiedenen Volume-Typen erlauben es, durch RAID-Systeme bereitgestellte Speicherressourcen effektiver zu nutzen und diese flexibel an die Anforderungen der Anwendungen anzupassen sowie Controller und Caches optimal auszunutzen.

Mit dem Typ »simple« können bereitgestellte LUNs in die tatsächlich benötigten Größen zerlegt werden. Der Typ »concatenated« erlaubt das Zusammenfassen kleinerer, nicht zusammenhängender Einheiten und mit dem Typ »striped« ist es möglich, Plattenzugriffe gleichmäßig über die verfügbaren Volumes zu verteilen und damit die Performance ähnlich RAID-0 zu verbessern.

#### **Online Konfiguration und Rekonfiguration**

Die Konfiguration sowie die Re- und Dekonfiguration von virtuellen Volumes kann unabhängig voneinander erfolgen, während die entsprechenden physischen Platten in Benutzung sind. So ist es möglich, virtuelle Volumes bei laufendem I/O zu vergrößern. Mit dem XDM-Paket ist es darüber hinaus möglich, virtuelle Volumes online auf andere Platten bzw. LUNs zu verschieben, in andere Typen umzuwandeln oder in Spiegelkonfigurationen zu überführen.

#### **Extended Volume Controls**

Über die elementaren Disk-I/O-Funktionen hinaus bieten sogenannte »Extended Volume Controls« weitreichende Steuerungsmöglichkeiten für virtuelle Volumes. So kann beispielsweise die durch einzelne Volumes oder Volumegroups genutzte I/O-Bandbreite limitiert werden oder es können Aktionen im Zusammenhang mit z. B. Datensicherungslösungen zeitgenau gesteuert werden.

#### **Performance Monitoring**

OSL SC 4.8 bietet übersichtliche Informationen zur Performance-Kontrolle und -Optimierung. Über clustereigene Kommandos und die WebGUI lassen sich übersichtlich I/O-Statistiken abrufen. Daneben werden die entsprechenden Einrichtungen des Betriebssystems (z. B. System Activity Reporter sar) mit Daten versorgt.

#### **Flexible I/O Anschlusstechnologien**

Der Zugriff auf einen gemeinsam nutzbaren Speicher wird vorausgesetzt (wenn nur interne Platten vorhanden sind, kann er ggf. über OSL RSIO hergestellt werden). Dieser Shared Storage kann über verschiedene Anschlusstechnologien und -topologien implementiert werden. Im einfachsten Fall werden mehrere Hosts direkt an ein RAID-System angeschlossen. Typisch für mittlere und größere Installationen sind Speichernetzwerke, die z. B. mit FC, FCoE oder iSCSI aufgebaut werden. OSL RSIO erlaubt zudem den Anschluss von Systemen über Standard-Netzwerke, wie z. B. Ethernet mit herausragender Funktionalität sowie bemerkenswerter Performance. In Verbindung mit der Application Control Option erhalten virtuelle Maschinen auf einfachste Weise Zugriff auf virtualisierte Block-I/O-Ressourcen und - abhängig vom verwendeten Hypervisor und der Parametrisierung - sogar auf die Managementinterfaces der Speichervirtualisierung.

Innerhalb eines Clusters können die genutzten Anschlusstechnologien zwischen den Servern variieren. Es ist möglich, einen mixed-Cluster mit physischen und virtuellen Solaris- und Linux-Servern und unterschiedlichen I/O-Anschlusskonzepten aufzubauen.

#### **OSL Storage Cluster Multipath (SCMP)**

OSL SCMP erlaubt eine gleichmäßige Nutzung aller Datenpfade zu den RAID-Systemen (Load Balancing). Er ist selbstkonfigurierend und bietet durch einen »fast predictive failover« selbst bei einem Hardwareausfall auf einzelnen Datenpfaden höchste Verfügbarkeit und Performance. Es ist möglich, bei laufendem I/O neue Targets/LUNs sowie ganze Datenpfade hinzuzufügen oder vorhandene stillzulegen. Durch den Administrator einstellbar, kann OSL SCMP darüber hinaus die Verteilung von I/O-Aufträgen clusterweit so steuern, dass auch preiswertere RAID-Systeme mit optimaler Performance durch mehrere Rechner zugleich genutzt werden können. Größtmögliche Offenheit erlaubt den Anschluss verschiedenster I/O-Technologien und RAID-Systeme, so dass der Einsatz proprietärer Multipath-Lösungen in der Regel nicht erforderlich ist.

Geeignete Umgebungen mit EMC SRDF integrieren sich automatisch in OSL SCMP. Es erübrigt sich jegliches Umkonfigurieren auf dem Host-System im Zusammenhang mit einem SRDF-Failover, was den Wiederanlauf der Systeme bzw. Anwendungen erheblich beschleunigt. **RSIO Multipathing**

Der integrierte RSIO-Client ist ebenfalls in der Lage, mehrere Datenpfade gleichzeitig zu nutzen. Durch das Hinzufügen von weiteren Datenpfaden wird sowohl die Performance als auch die Verfügbarkeit der Speicheranbindung verbessert. Das Zusammenfassen der Pfade erfolgt völlig transparent und es wird keine weitere spezielle Hardwareoder Softwarelösung benötigt.

#### **Shared Storage Clustering**

Das OSL Storage Cluster Base Package implementiert einen Cluster, er sich über Shared Storage organisiert und ihn zugleich verwaltet. Auf dieser Grundlage werden alle Funktionen eines Clusterframeworks, wie z. B. das Monitoring der Knotenzustände oder clusterweit verfügbare Konfigurationsdaten, implementiert.

#### **Globaler Namensraum für Disk-Ressourcen**

OSL Storage Cluster bietet eine clusterweit einheitliche Sicht auf alle Plattenressourcen. Die Bezeichnungen für physische und virtuelle Volumes sind frei wählbar und unter diesem Namen auf jedem Server eindeutig zu identifizieren. Damit verbessert sich die Übersichtlichkeit und Fehlerquellen werden minimiert.

#### **Clusterweites Sharing des Disk-I/O-Systems**

Alle RAID-Ressourcen im SAN werden für jeden Rechner im Clusterverbund verfügbar gemacht. Die Zugriffe werden durch einen im Hintergrund agierenden verteilten Disk-Access-Manager überwacht. Der Einsatz weiterer Software zur Zuweisung von LUNs an einzelne Rechner (LUN-Masking) erübrigt sich in der Regel. Ebenso wird die Installation flexibler, weil die virtuellen Ressourcen im laufenden Betrieb zwischen Clusterknoten neu zugeordnet werden können.

#### **Clusterweites Nutzer- und Gruppenmanagement**

Das im OSL Base Package enthaltene Nutzer- und Gruppenmanagement ist speziell auf die clusterweite Administration der für die zum Anwendungsbetrieb notwendigen Service-Nutzer (z. B. DBA-Kennungen oder Daemon-IDs) zugeschnitten. User- und Gruppen-IDs, Startshells oder Passwörter für Server und Application Service User stehen damit global und konsistent zur Verfügung. Konflikte werden vermieden und Fehlkonfigurationen z. T. selbsttätig korrigiert. Selbst neuinstallierte Hosts werden automatisch auf den aktuellen Stand gebracht. Die Ablaufumgebungen von Anwendungen lösen sich damit vom konkreten Host und stehen clusterweit zur Verfügung. Wird das ACO-Paket eingesetzt, können Anwendungen Nutzern so zugeordnet werden, dass z. B. die Login-Möglichkeit und die Crontabs beim Umschalten einer Anwendung mitwandern.

#### **Cluster-Domänen**

OSL SC 4.8 verfügt über die Möglichkeit, ein RAID-System, an das z.B. 12 Rechner angeschlossen sind, in beispielsweise drei I/O-Domänen zu je vier Rechnern aufzuteilen. Jede dieser Domänen nutzt einen eigenen Namensraum. Über Storage-Cluster-Mechanismen besteht kein Zugriff auf Ressourcen einer anderen Domäne. Damit lassen sich verschiedene Host-Systeme aus administrativer Sicht und hinsichtlich der Nutzung von Speicherressourcen entkoppeln. Daneben bietet OSL SC 4.8 die Möglichkeit, mehrere RAID-Systeme (auch unterschiedliche Modelle) in einer Domäne zusammenzufassen, um so z. B. Kapazitätsbeschränkungen kleinerer RAID-Systeme zu überwinden. Alle Ressourcen können als ein globaler Pool dargestellt werden.

# **Fakultatives Clustering**

Jeder an einem OSL Storage Cluster beteiligte Server bleibt auch als Einzelsystem voll funktionsfähig. Etliche Inhalte der Cluster-Datenbank werden beim Start dynamisch erzeugt bzw. aktualisiert. Der Ausfall einzelner Teile stellt somit i. d. R. kein Problem dar. Geschulte Anwender können so elementare Operationen auch bei Ausfall einzelner Komponenten oder Nichtverfügbarkeit von Services vornehmen.

### **Abgrenzung des Funktionsumfangs**

Die Software ist für die Verwaltung externer RAID-Ressourcen ausgelegt und bietet im Grundausbau (OSL Base Package) keine Softwarespiegelung. Diese ist im optionalen Modul Extended Data Management (XDM) enthalten, dessen Design speziell auf die Spiegelung externer RAID-Ressourcen zugeschnitten ist und durch die Nutzung der OSL Storage Universen eine einfache Handhabung und bestmögliche Übersichtlichkeit garantiert. Für die Spiegelung interner Betriebssystemplatten (Root-Disks) ist das Modul XDM jedoch nicht geeignet.

OSL Storage Cluster Multipath (SCMP) verfügt über keine Einrichtungen zur aktiven Steuerung von RAID-Systemen. Für den Controller-Failover bei active/passive RAIDs werden daher - je nach Umgebung und ggf. auch Anforderungsprofil – u. U. proprietäre Treiber benötigt.

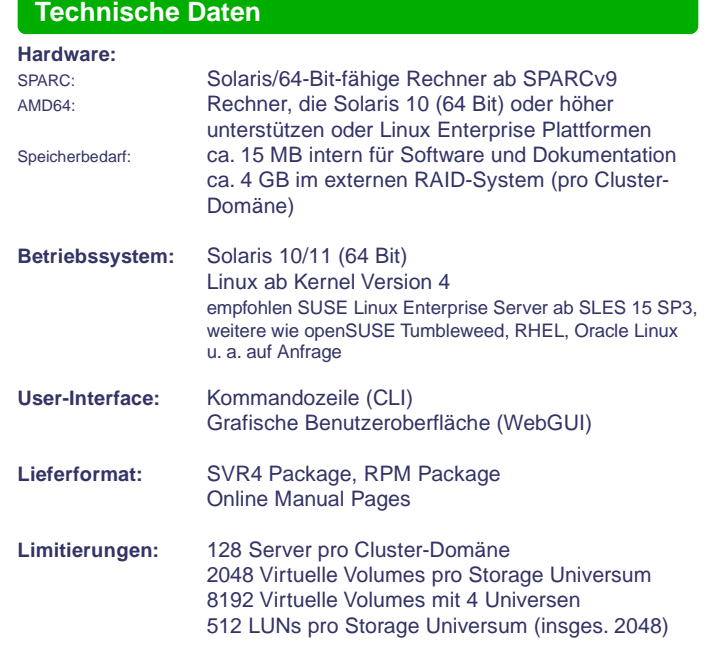

# **Leistungsumfang des Produktes**

Nachfolgend finden Sie eine Auswahl markanter Funktionen des OSL Storage Cluster Base Packages:

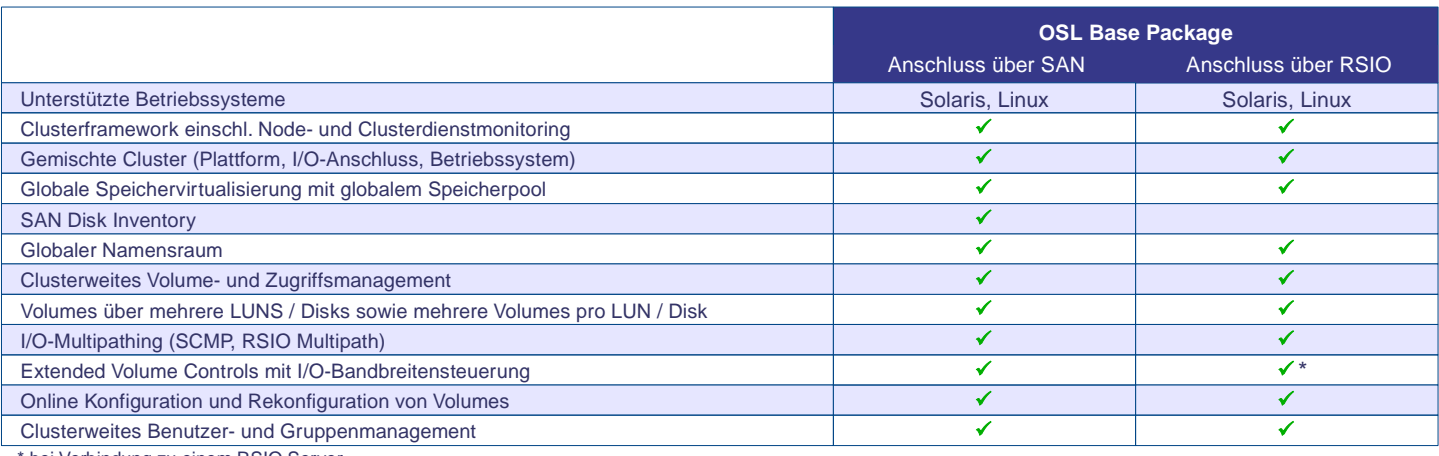

bei Verbindung zu einem RSIO Server

# **Weiterführende Informationen**

Bitte fordern Sie Produktinformationen, Lösungsbeispiele, Konfigurationshilfe und Beratung nach Bedarf an: OSL Gesellschaft für offene Systemlösungen mbH • Schöneicher Straße 18 • 15566 Schöneiche bei Berlin • +49 (0) 30 8877430-0 • info@osl.eu

OSL, das OSL-Logo, OSL Storage Cluster, OSL Virtual Storage Domains, OSL RSIO und OSL UVE u.a. sind Warenzeichen bzw. eingetragene Warenzeichen der OSL Gesellschaft für offene Systemlösungen mbH. Alle anderen in diesem Datenblatt verwendeten Hard- und Softwarenamen sind Handelsnamen und/oder Warenzeichen der jeweiligen Hersteller. Die Spezifikationen und das Angebot der<br>beschriebenen Produkte können s